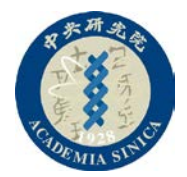

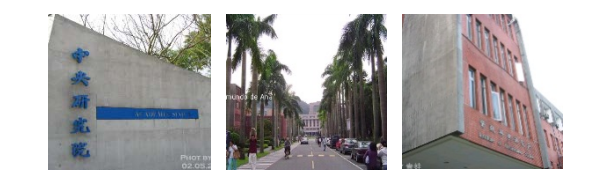

# **10 System Calls**

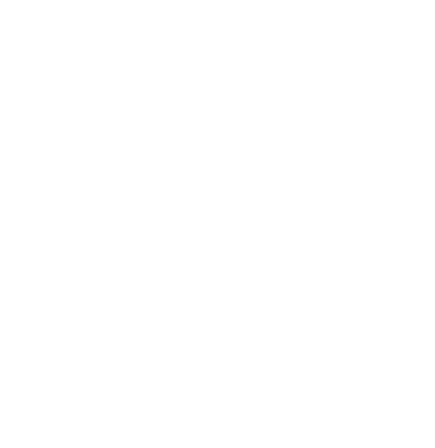

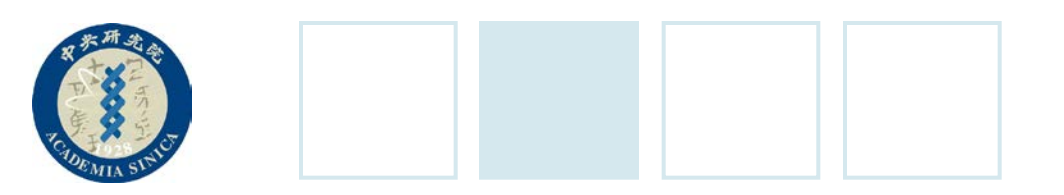

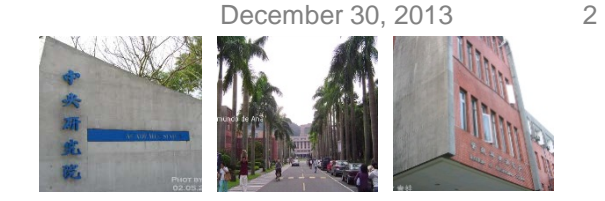

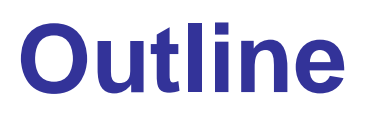

#### •**POSIX APIs and System Calls**

- •System Call Handler and Service Routines
- •Entering and Exiting a System Call
- Parameter Passing
- •Kernel Wrapper Routines

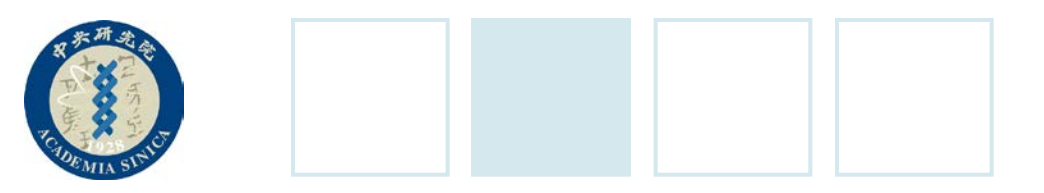

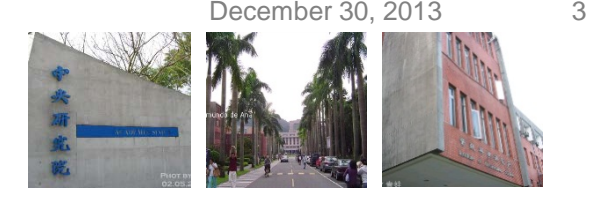

#### **System Call's Advantages**

- 1. It makes programming easier by freeing users from studying low-level programming characteristics of hardware devices.
- 2. It greatly increases system security, because the kernel can check the accuracy of the request at the interface level before attempting to satisfy it.
- 3. These interfaces make programs more portable, because they can be compiled and executed correctly on every kernel that offers the same set of interfaces.

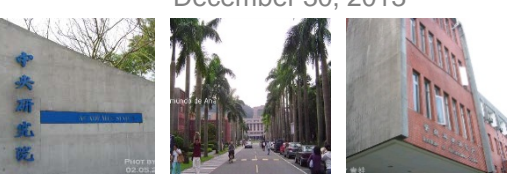

## **POSIX APIs and System Calls**

- Unix systems include several libraries of functions that provide APIs to programmers.
- Some of the APIs defined by the *libc* standard C library refer to *wrapper routines.*
	- The API could offer its services directly in User Mode.
	- A single API function could make several system calls.
- The POSIX standard refers to APIs and not to system calls. A system can be certified as POSIX-compliant if it offers the proper set of APIs to the application programs.
- System calls belong to the kernel, while User Mode libraries don't.
- Most wrapper routines return an integer value, whose meaning depends on the corresponding system call.
	- $-$  A return value of  $-1$  usually indicates that the kernel was unable to satisfy the process request.
	- The POSIX standard specifies the macro names of several error codes. Defined in *include/asm-i386/errno.h*

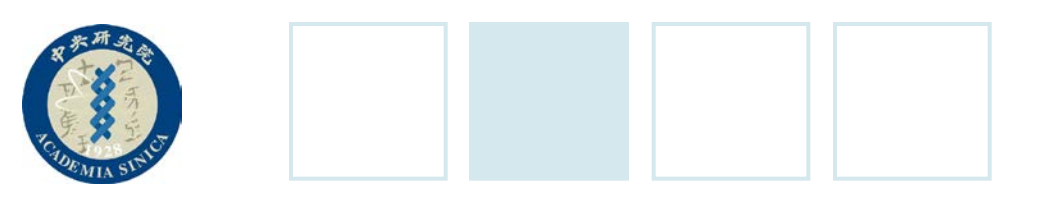

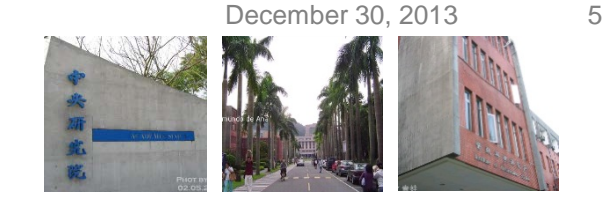

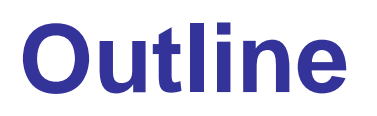

- •POSIX APIs and System Calls
- •**System Call Handler and Service Routines**
- •Entering and Exiting a System Call
- Parameter Passing
- •Kernel Wrapper Routines

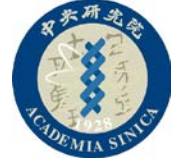

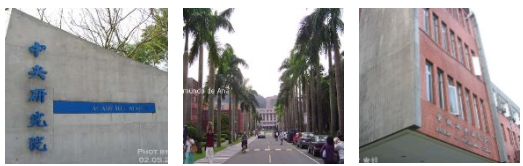

#### **System Call Handler and Service Routines**

- The system call handler, which has a structure similar to that of the other exception handlers:
	- Saves the contents of most registers in the Kernel Mode stack.
	- Handles the system call by invoking a corresponding C function called the *system call service routine*.
	- Exits from the handler: the registers are loaded with the values saved in the Kernel Mode stack, and the CPU is switched back to User Mode.
- To associate each *system call number* with its corresponding service routine, the kernel uses a *system call dispatch table*, which is stored in the sys\_call\_table array and has NR\_syscalls entries.

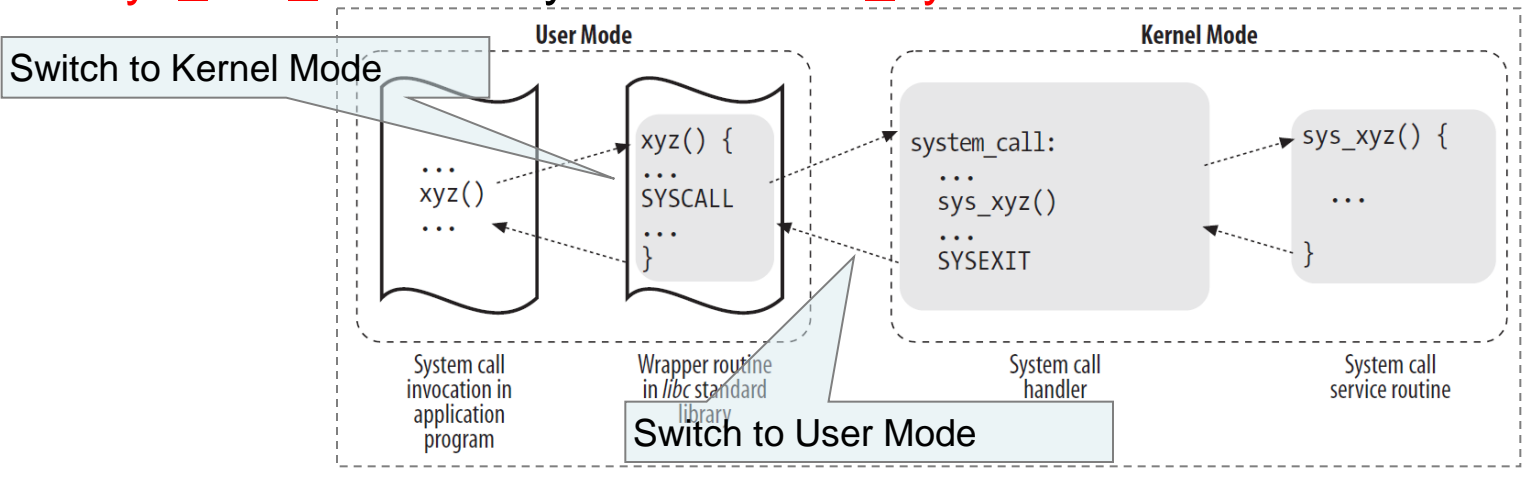

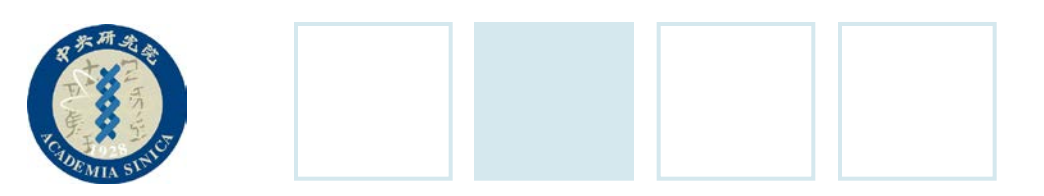

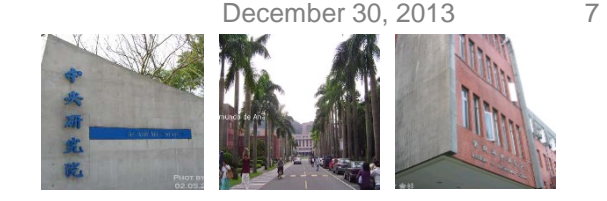

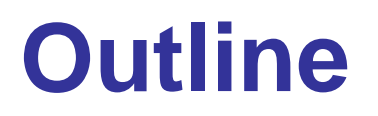

- •POSIX APIs and System Calls
- •System Call Handler and Service Routines

#### •**Entering and Exiting a System Call**

- Parameter Passing
- •Kernel Wrapper Routines

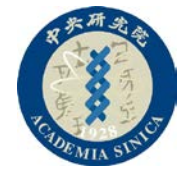

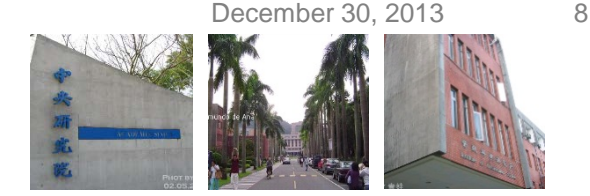

## **Entering and Exiting a System Call**

- Native applications can invoke a system call in two different ways:
	- $-$  1. By executing the int \$0x80 assembly language instruction
	- 2. By executing the *sysenter* assembly language instruction
- The kernel can exit from a system call:
	- By executing the *iret* assembly language instruction.
	- By executing the sysexit assembly language instruction
- Supporting two different ways to enter the kernel is not as simple as it might look:
	- The kernel must support both libraries.
	- A standard library that makes use of the *sysenter* instruction must be able to cope with older kernels that support only the int \$0x80 instruction.
	- The kernel and the standard library must be able to run both on the older and the new processors.

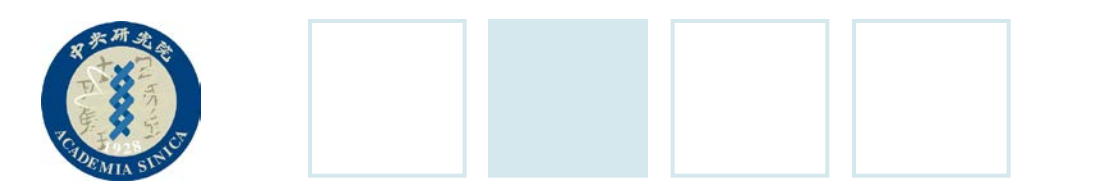

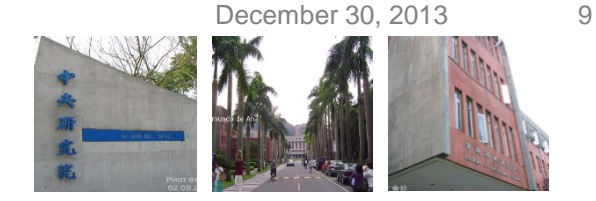

### **System Call with int 0x80**

- The vector 128 is associated with the kernel entry point.
- The trap\_init() function sets up the Interrupt Descriptor Table entry corresponding to vector 128 as follows:
- The call loads the following values into the gate descriptor fields:
	- *Segment* Selector: \_ \_KERNEL\_CS
	- *Offset*: The pointer to the *system\_call( )*
	- *Type*: 15 (a Trap)
	- *DPL*: set to 3

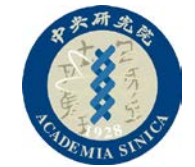

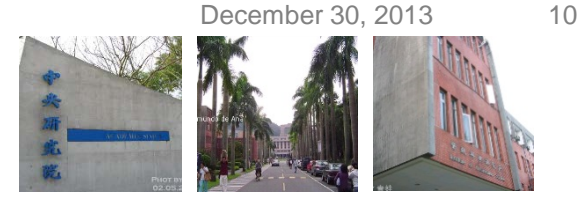

#### **The system\_call() Function**

• Start by saving the system call number and all the CPU registers that may be used by the exception handler on the stack—except for eflags, cs, eip, ss, and esp, which have already been saved automatically by the control unit.

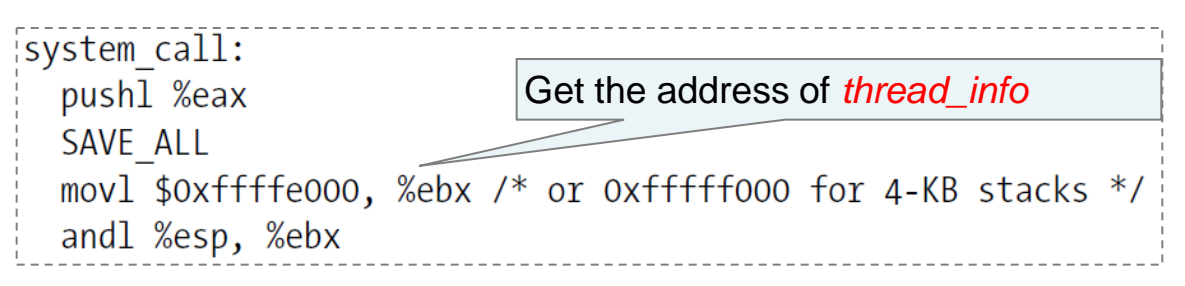

• If this is the case, system\_call( ) invokes the *do\_syscall\_trace( )* function twice if either one of the TIF\_SYSCALL\_TRACE and TIF\_SYSCALL\_AUDIT flags included in the *flags* field of the *thread\_info*  cmpl \$NR\_syscalls, %eax structure is set.

• Then a validity check is performed:

stores the -ENOSYS value in the stack location where the eax register has been saved

call \*sys call table(0, %eax, 4)

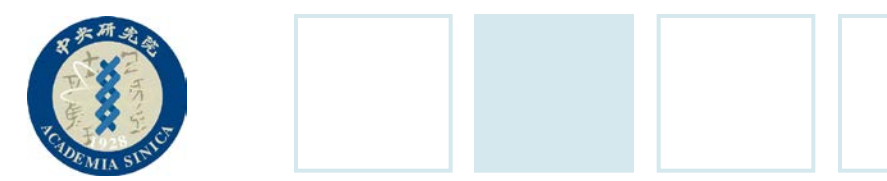

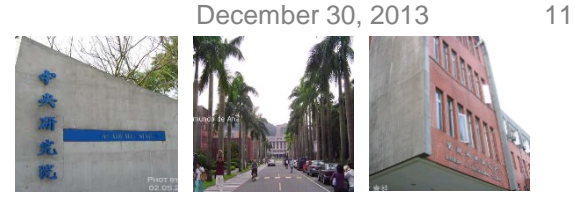

#### **Exiting from the System Call**

• The system\_call( ) function gets its return code from eax and stores it in the stack location where the User Mode value of the eax register is saved:

movl %eax,  $24$ (%esp)

• Then, the *system\_call()* function disables the local interrupts and checks the *flags* in the *thread\_info* structure of current:

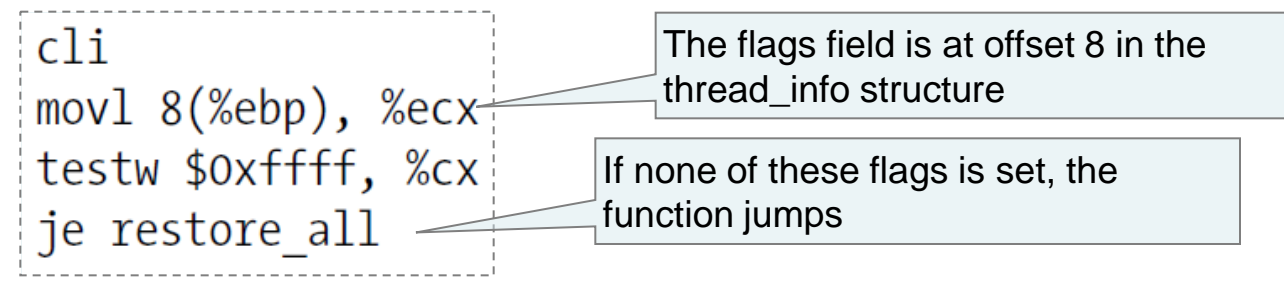

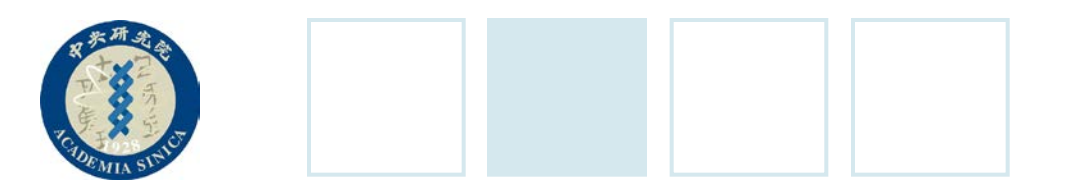

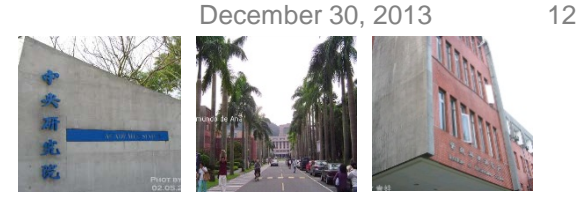

#### **System Call via** *sysenter*

- The int assembly language instruction is inherently slow because it performs several consistency and security checks.
- The sysenter instruction provides a faster way to switch from User Mode to Kernel Mode.
- Three special registers that must be loaded with the following information:
	- SYSENTER\_CS\_MSR
		- The Segment Selector of the kernel code segment
	- SYSENTER\_EIP\_MSR
		- The linear address of the kernel entry point
	- SYSENTER\_ESP\_MSR
		- The kernel stack pointer

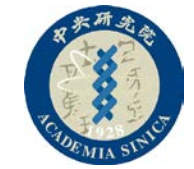

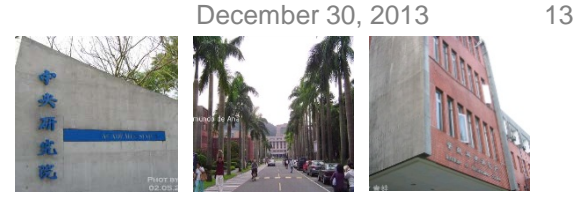

## **System Call via** *sysenter* **(Cont.)**

- When the *sysenter* instruction is executed, the CPU control unit:
	- 1. Copies the content of SYSENTER\_CS\_MSR into cs.
	- 2. Copies the content of SYSENTER\_EIP\_MSR into eip.
	- 3. Copies the content of SYSENTER\_ESP\_MSR into esp.
	- 4. Adds 8 to the value of SYSENTER\_CS\_MSR, and loads this value into *ss*. (because the descriptor of the kernel stack segment follows the descriptor of the kernel code segment).

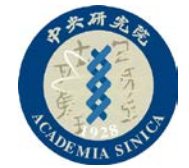

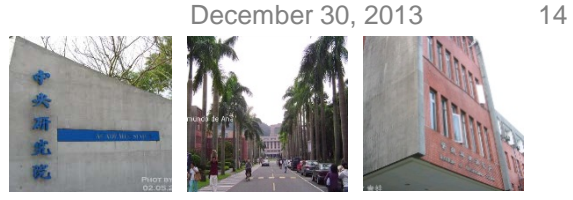

### **System Call via** *sysenter* **(Cont.)**

- The enable\_sep\_cpu() function is executed once by every CPU at system initialization for:
	- 1. Writes the Segment Selector of the kernel code (\_ \_KERNEL\_CS) in the SYSENTER\_CS\_MSR register.
	- 2. Writes in the SYSENTER\_CS\_EIP register the linear address of the *sysenter\_entry()*
	- 3. Computes the linear address of the end of the local TSS, and writes this value in the SYSENTER\_CS\_ESP register.
		- The User Mode wrapper routine cannot properly set this register, because it does not know the address of this memory area;
		- On the other hand, the value of the register must be set before switching to Kernel Mode.
		- Therefore, the kernel initializes the register so as to encode the address of the *Task State Segment* of the local CPU.

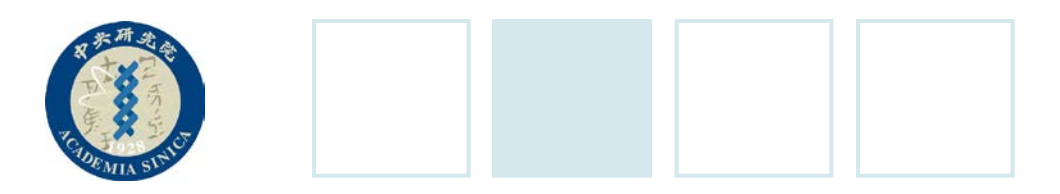

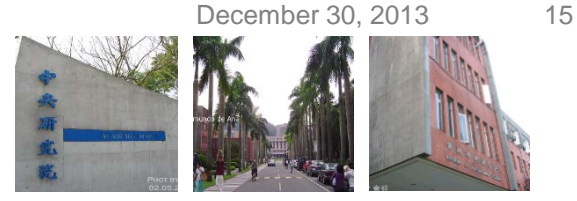

#### **The vsyscall Page**

- •A wrapper function in the *libc* standard library can make use of the *sysenter* instruction only if both the CPU and the Linux kernel support it.
	- In the initialization phase the sysenter\_setup() function builds a page frame called *vsyscall page* containing a small ELF shared object.
	- When a process issues an *execve()* system call to start executing an ELF program, the code in the *vsyscall page*  is dynamically linked to the process address space.

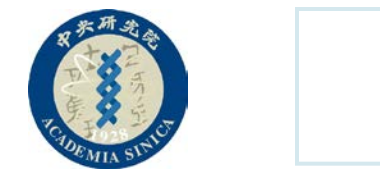

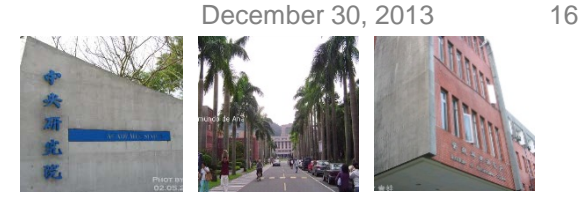

#### **The sysenter\_setup() Function**

- Allocates a new page frame for the vsyscall page and associates its physical address with the FIX\_VSYSCALL fix-mapped linear address.
- Then, the function copies in the page either one of two predefined ELF shared objects.
	- If the CPU does not support sysenter:<br> **Example:** Example: Example: Example: Example: Example: Example: Example: Example: Example: Example: Example: E<br>
	Formulate: Example: Example: Example: Example: Example: Example: Exa
		-
		- int \$0x80
		- ret
	- Otherwise, kernel vsyscall:
		- pushl %ecx pushl %edx
		- pushl %ebp

sysenter

movl %esp, %ebp

When a wrapper routine in the standard library must invoke a system call, it calls the *\_\_kernel\_vsyscall()* function

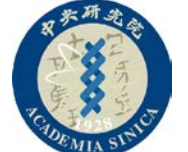

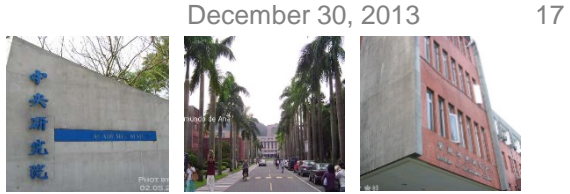

### **Entering the System Call via** *sysenter*

- 1. The wrapper routine in the standard library loads the system call number into the *eax* register and calls the *\_ \_kernel\_vsyscall()* function.
- 2. The *\_ \_kernel\_vsyscall()* function saves on the User Mode stack the contents of ebp, edx, and ecx, copies the user stack pointer in *ebp*, and then executes the *sysenter* instruction.
- 3. The CPU switches from User Mode to Kernel Mode, and starts executing the *sysenter\_entry()* function. (pointed by the SYSENTER\_EIP\_MSR register) Load from the 512B local TSS
- 4. The sysenter\_entry() assembly language:
	- a. Sets up the kernel stack pointer:
	- b. Enable local interrupts:
	- c. Save the related Segment Selector, regs, and the return address
	- d. Restore the epb value passed by the wrapper func.
	- e. Invoke the system call handler.

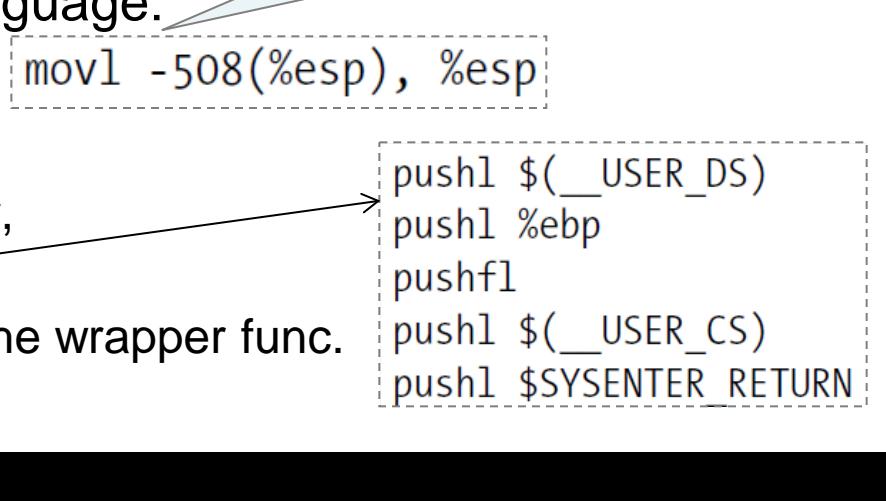

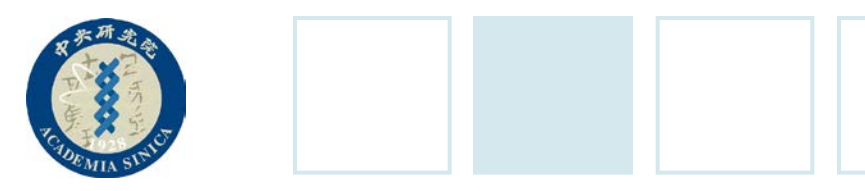

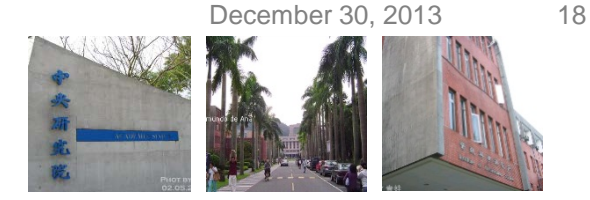

### **Existing from the System Call**

- First, sysenter\_entry() gets the return code of the system call service routine from *eax* and stores it in the kernel stack location where the User Mode value of the eax register is saved.
- Then, the function disables the local interrupts and checks the *flags* in the *thread\_info* structure of current and handles them.
- If sysenter\_entry() determines the flags are cleared, it return to User Mode:

 $|$  movl 40(%esp), %edx  $\textsf{movl}$  52(%esp), %ecx $\textup{m}$ xorl %ebp, %ebp sti sysexit

The edx and ecx registers are loaded with a couple of the stack values saved by sysenter\_entry() in step 4c in the previos section: edx gets the address of the SYSENTER\_RETURN label, while ecx gets the current user data stack pointer.

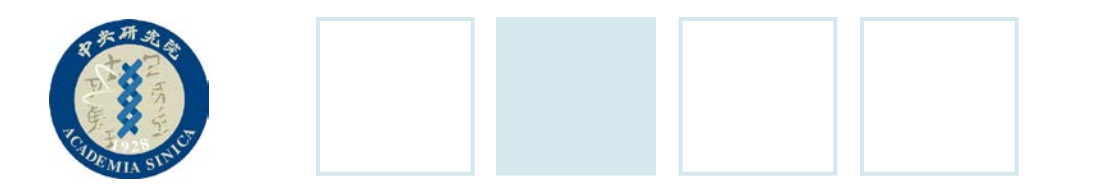

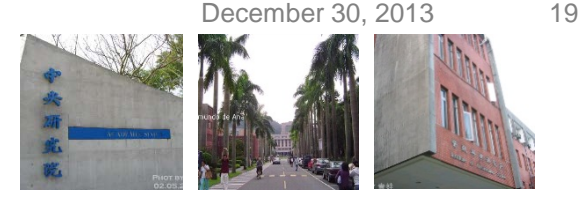

#### **The sysexit Instruction**

- Allow a fast switch from Kernel Mode to User Mode:
	- 1. Adds 16 to the value in the SYSENTER\_CS\_MSR register, and loads the result in the *cs* register.
	- 2. Copies the content of the *edx* register into the *eip* register.
	- 3. Adds 24 to the value in the SYSENTER\_CS\_MSR register, and loads the result in the *ss* register.
	- $-4$ . Copies the content of the ecx register into the esp register.
- The SYSENTER\_RETURN code
	- The code at the *SYSENTER\_RETURN* label is stored in the *vsyscall page*, and it is executed when a system call is being terminated

SYSENTER\_RETURN: popl %ebp popl %edx popl %ecx ret

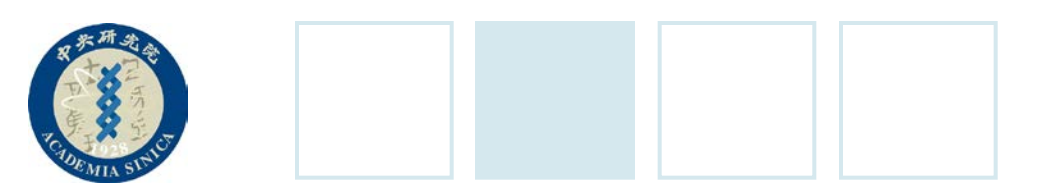

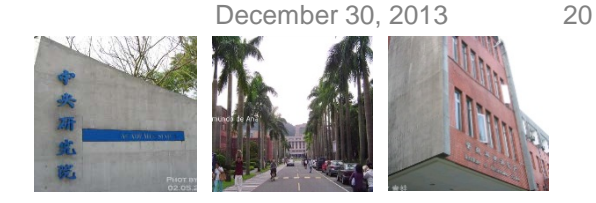

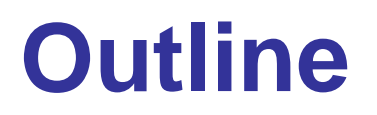

- •POSIX APIs and System Calls
- •System Call Handler and Service Routines
- •Entering and Exiting a System Call
- •**Parameter Passing**
- •Kernel Wrapper Routines